#### , tushu007.com

## <<Windows 98 Word 2000>>

<<Windows 98 Word 2000 Excel 2000 PowerPoint 2000 WPS 2000

- 13 ISBN 9787115104700
- 10 ISBN 7115104700

出版时间:2003年09月

页数:280

PDF

http://www.tushu007.com

#### , tushu007.com

### <<Windows 98 Word 2000>>

Windows98 Word2000 Excel2000 PowerPoint2000 WPS2000 Windows 98

word 2000  $\qquad$  Excel 2000

PowerPoint 2000

Windows98 Word2000 Excel2000 PowerPoint2000 WPS2000

Windows98 Word2000 Excel2000 PowerPoint2000 WPS2000

Windows98 Word2000 Excel2000 PowerPoint2000 WPS2000

## <<Windows 98 Word 2000>>

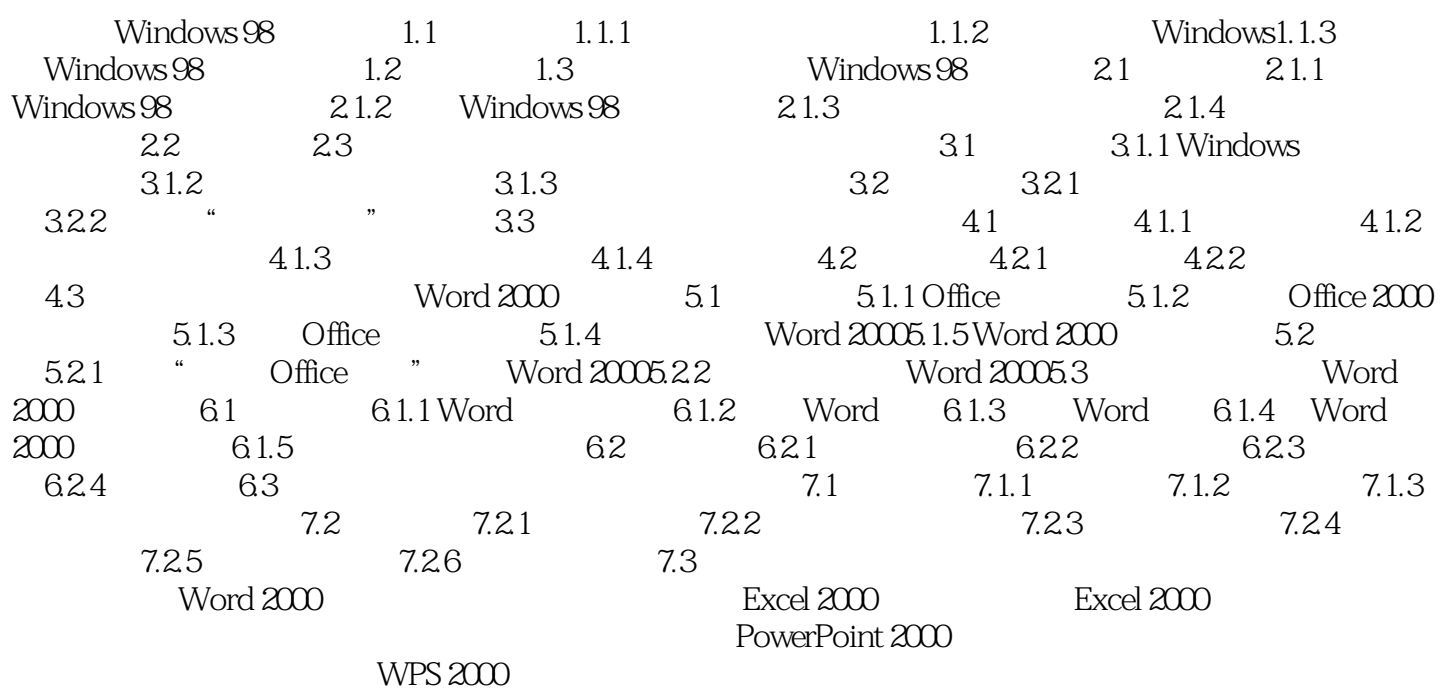

# <<Windows 98 Word 2000>>

### , tushu007.com

# <<Windows 98 Word 2000>>

本站所提供下载的PDF图书仅提供预览和简介,请支持正版图书。

更多资源请访问:http://www.tushu007.com